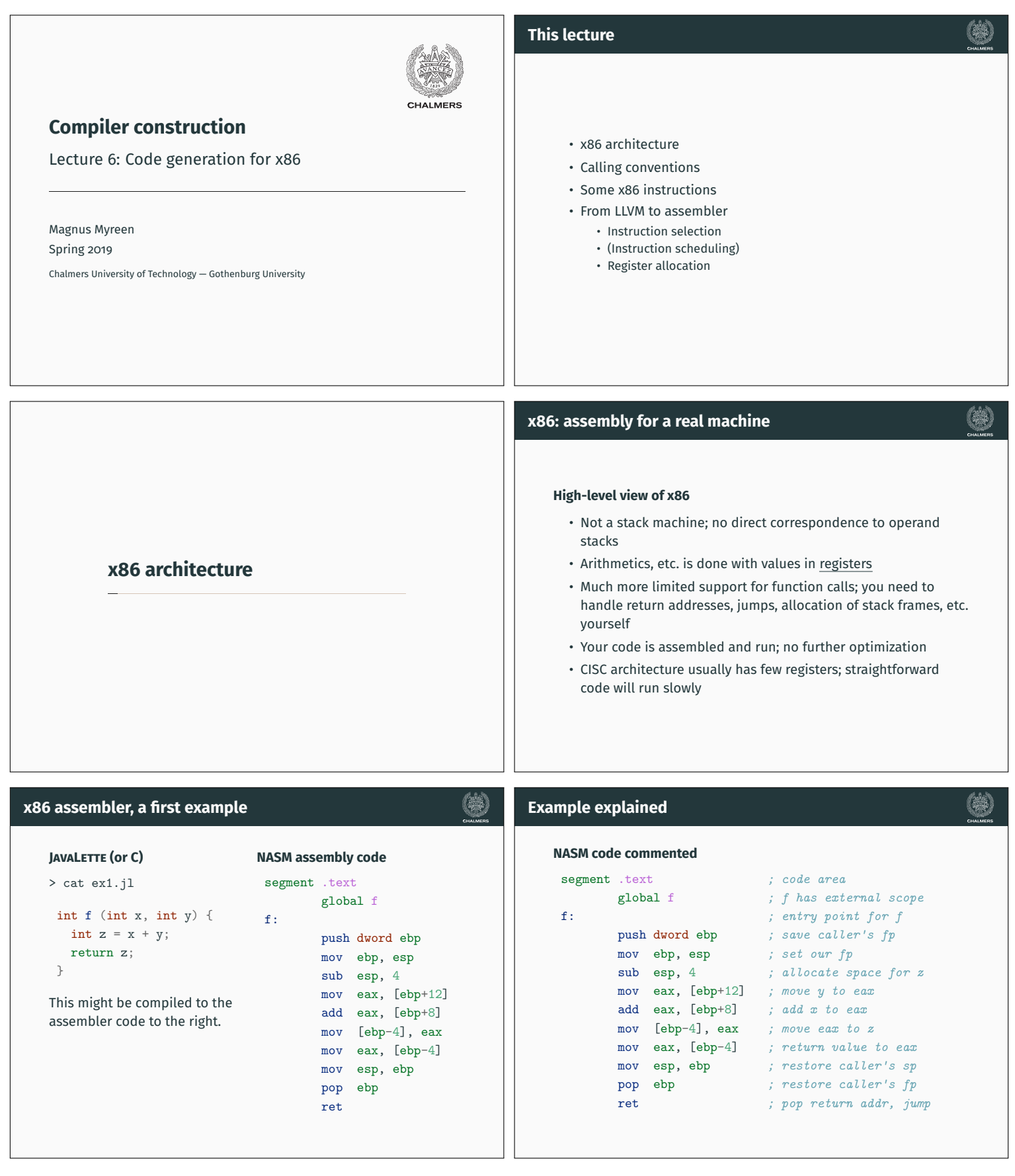

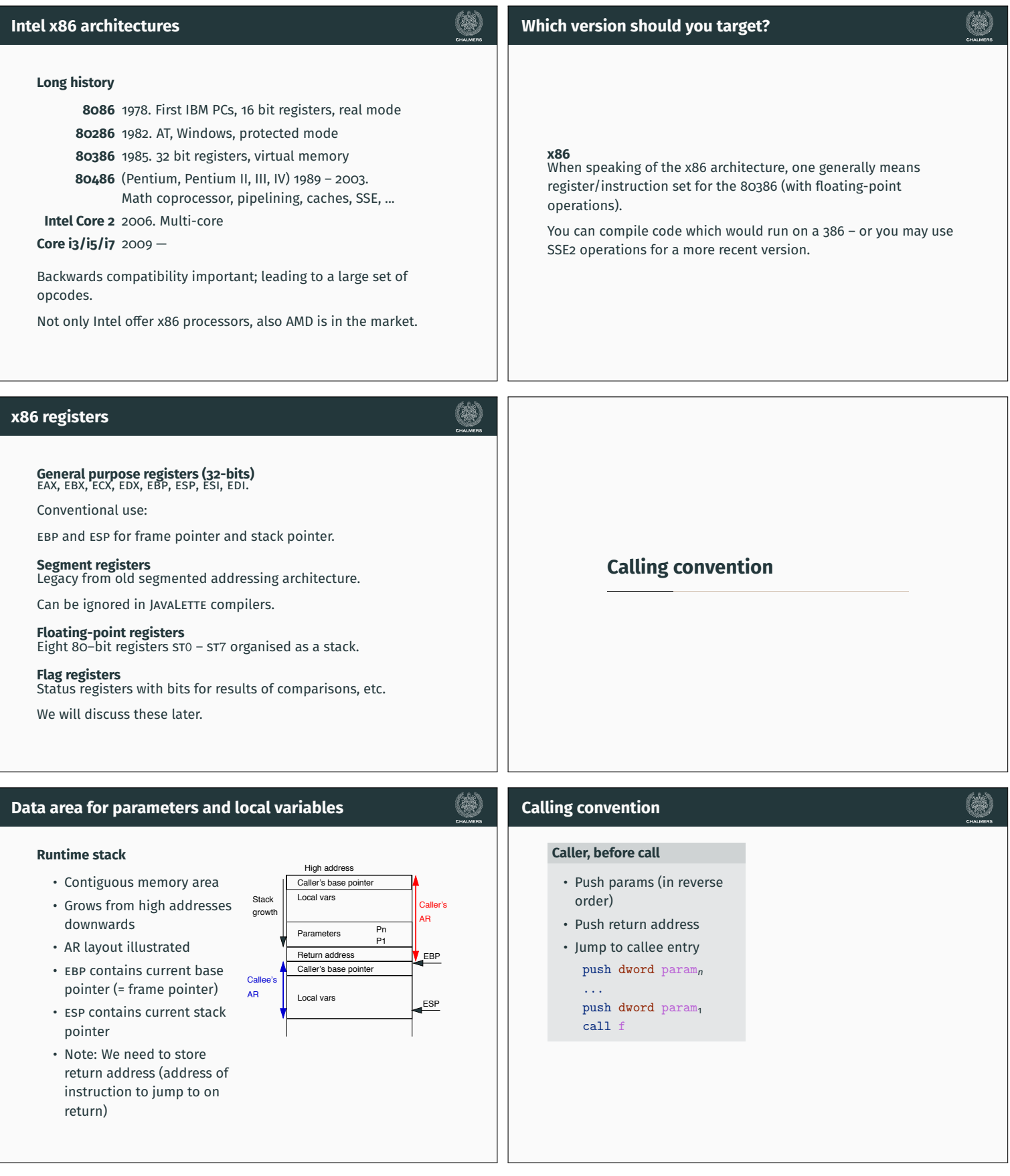

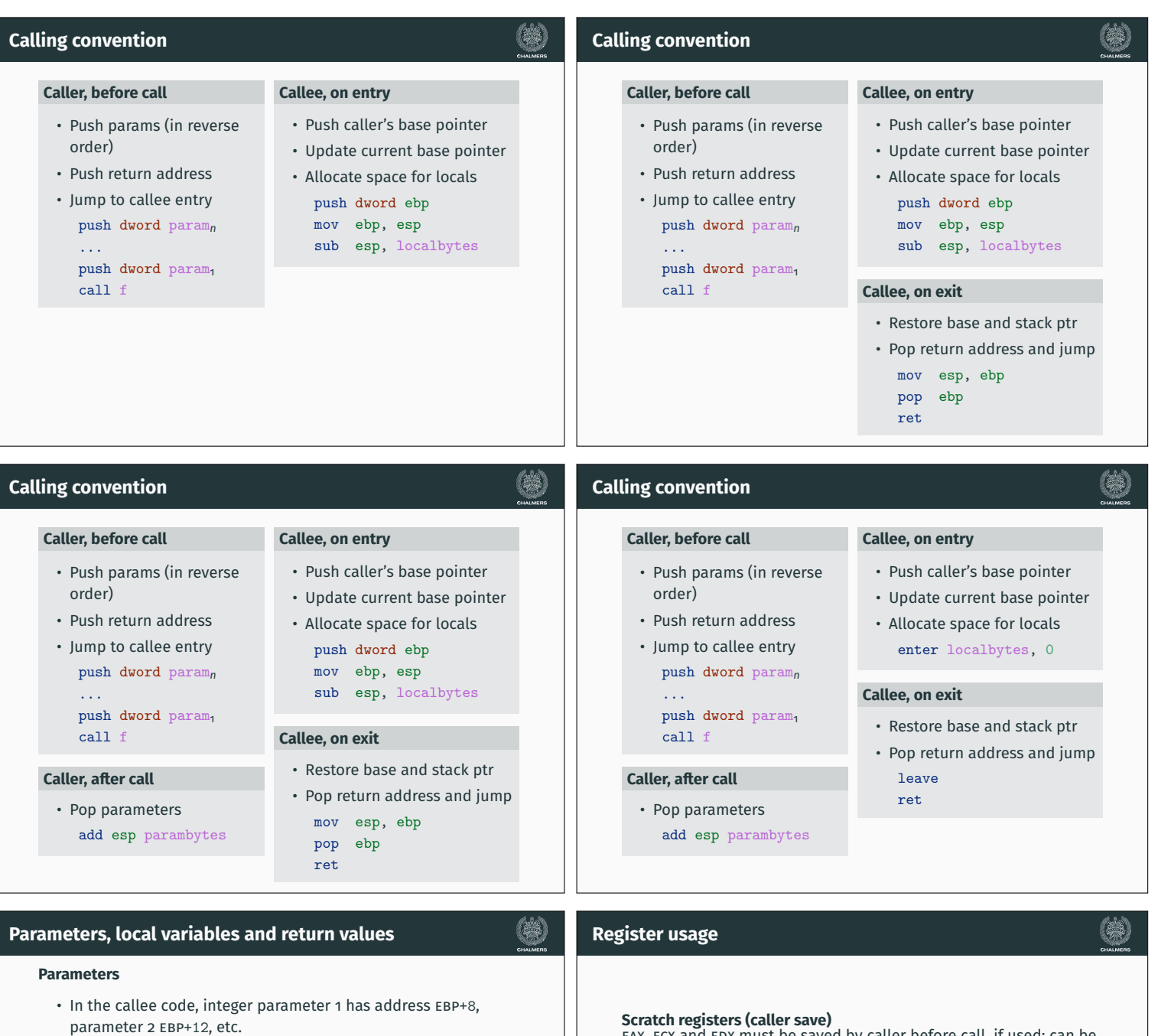

- Parameter values accessed with indirect addressing: [ebp+8], etc.
- Double parameters require 8 bytes
- Here ebp+n means "(address stored in ebp) + n"

# **Local variables**

- First local var is at address ebp-4, etc.
- Local vars are conventionally addressed relative to EBP, not ESP
- Again, refer to vars by indirect addressing: [ebp-4], etc.

## **Return values**

Integer and boolean values are returned in EAX, doubles in STO

# **Scratch registers (caller save)** eax, ecx and edx must be saved by caller before call, if used; can be freely used by callee.

# **Callee save register** ebx, esi, edi, ebp, esp.

For EBP and ESP, this is handled in the code patterns.

### **Note**

- What we have described is one common calling convention for 32-bit x86, called cdecl
- Other conventions exist, but we omit them

# **Assemblers for x86**

#### **Several alternatives**

- Several assemblers for x86 exist, with different syntax
- We will use NASM, the Netwide Assembler, which is available for several platforms
- We also recommend Paul Carter's book and examples; follow link from course website
- Some syntax differences to the GNU assembler:
	- GNU uses %eax etc. as register names
	- For two-argument instructions, the operands have opposite order!
	- Different syntax for indirect addressing
	- If you use gcc -S ex.c, you will get GNU syntax

# **Example: GNU syntax**

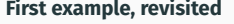

> gcc -c ex1.c > objdump -d ex1.o ex1.o: file format elf32-i386 Disassembly of section .text: 00000000 < $f$ >: 0: 55 push %ebp

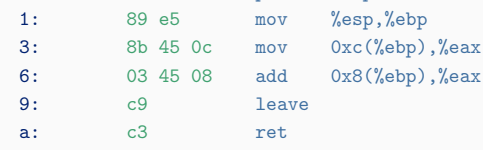

# **Integer arithmetic; two-adress code**

### **Addition, subtraction and multiplication**

add dest,  $src$  ;  $dest := dest + src$ sub dest, src ; dest :=  $dest - src$ imul dest, src ; dest := dest \* src

Operands can be values in registers or in memory; src also a literal.

#### **Division – one-address code**

(eax, edx) := ((edx:eax) / denom, (edx:eax) % denom)

- The numerator is the 64-bit value EDX:EAX (no other choices)
- Both div and mod are performed: results in EAX resp. EDX
- edx must be zeroed before division

# **Example**

### **JavaLette program**

```
int main () {
  printString "Input a number: ";
mov ebp, esp
 int n = readInt();
 printInt(2 * n);
 return 0;
}
```
**Assembler**

The above code could be translated as follows (slightly optimized to fit on slide).

# **Code for** main push dword ebp push str1 call printString add esp, 4 call readInt imul eax, 2 push eax call printInt add esp, 4 mov eax, 0 leave ret

# **Example, continued**

(1)

idiv denom

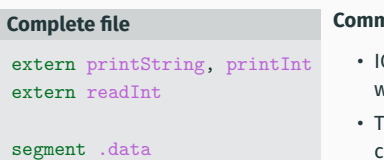

str1 db "Input a number: "

segment .text global main

### main: ; code from previous slide

#### **Comments**

- IO functions are external; we will come back to that
- he .data segment contains constants such as str1
- The .text segment contains code
- The global declaration gives main external scope (can be called from code outside this file)

(韩)

(第)

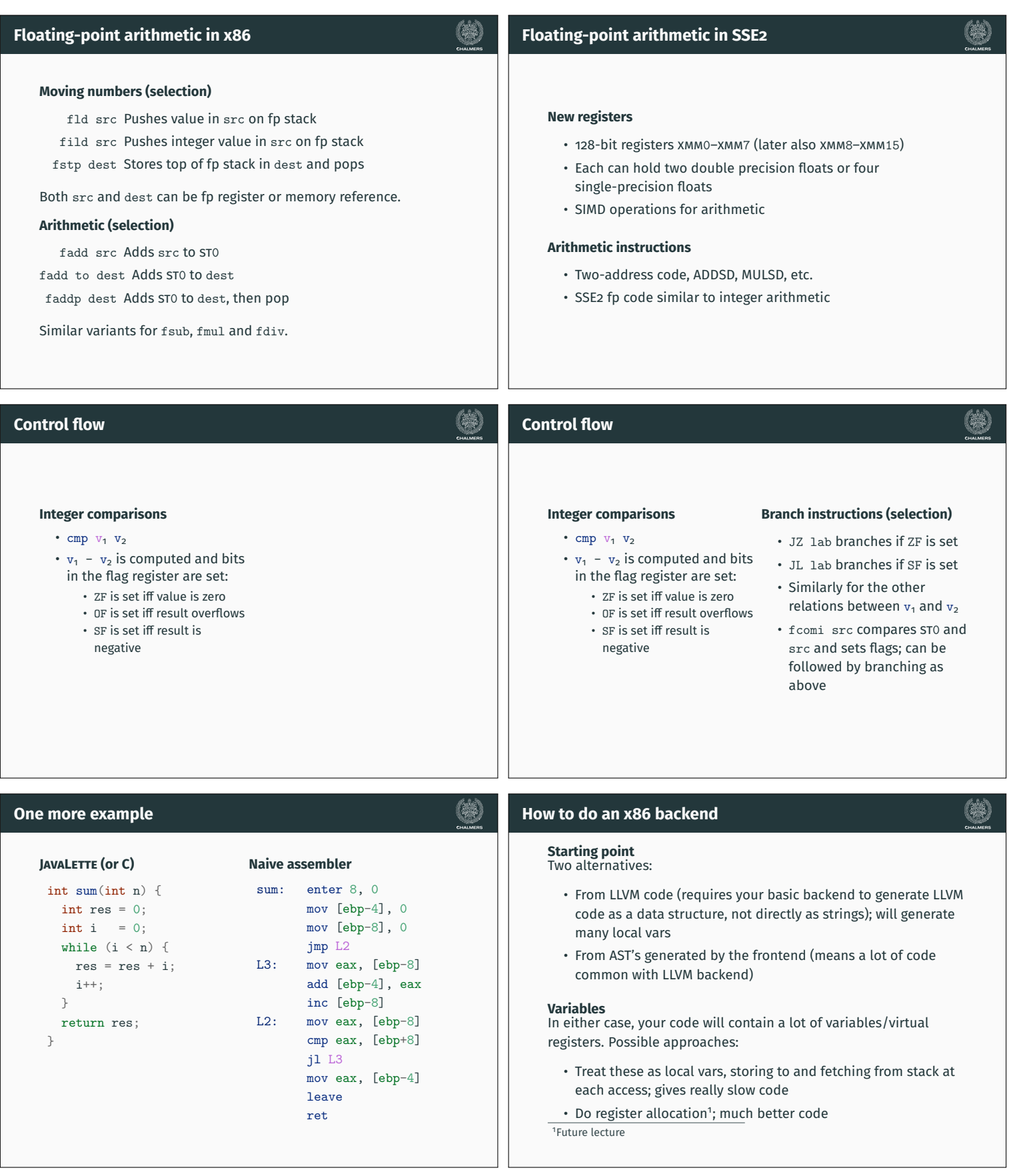

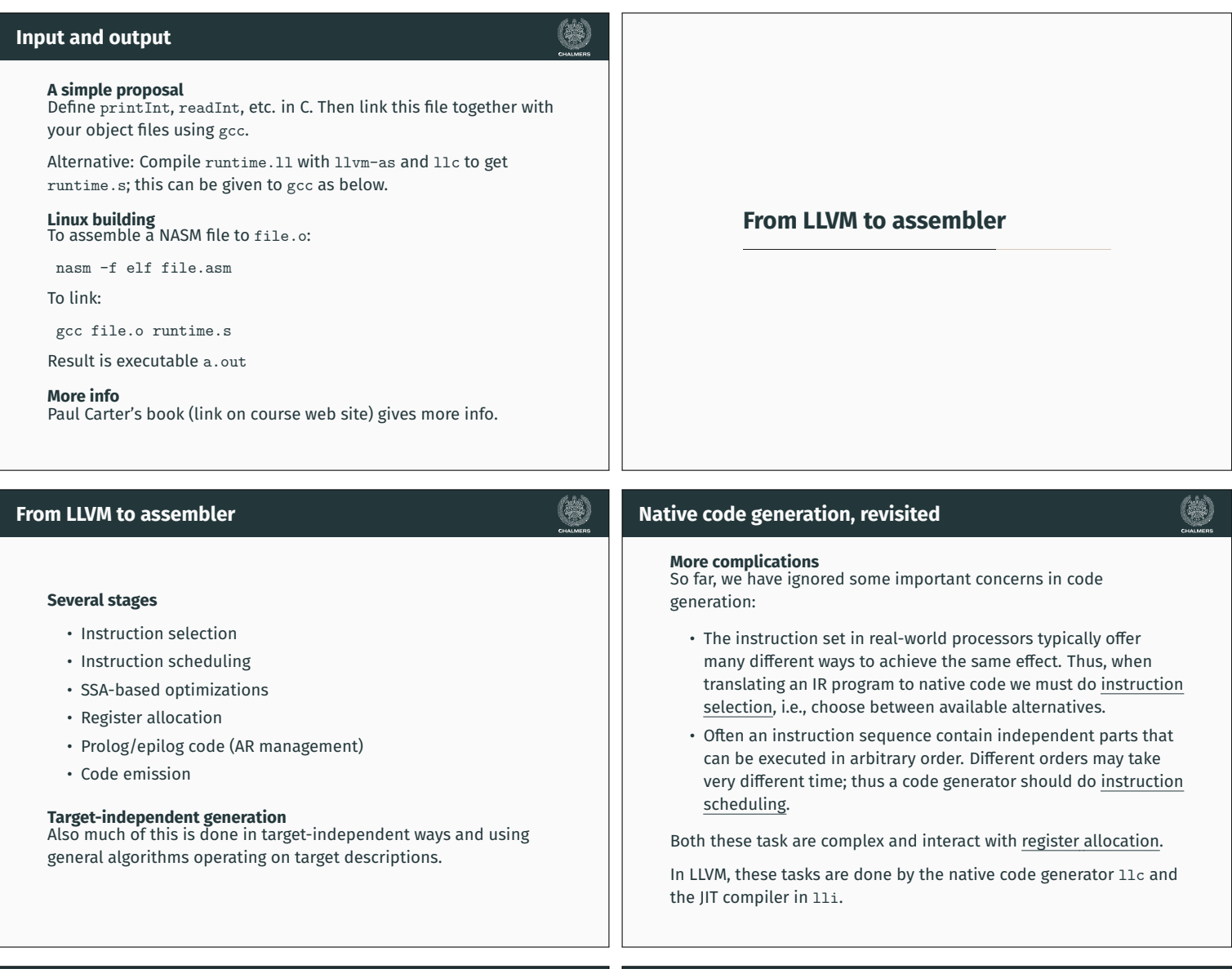

(#)

# **Instruction selection**

# **Further observations**

- Instruction selection for RISC machines generally simpler than for CISC machines
- The number of translation possibilities grow (combinatorially) as one considers larger chunks of IR code for translation

**Pattern matching** The IR code can be seen as a pattern matching problem: The native instructions are seen as patterns; instruction selection is the problem to cover the IR code by patterns.

# **Instruction selection**

# **Further observations**

• Instruction selection for RISC machines generally simpler than for CISC machines

安全

• The number of translation possibilities grow (combinatorially) as one considers larger chunks of IR code for translation

**Pattern matching** The IR code can be seen as a pattern matching problem: The native instructions are seen as patterns; instruction selection is the problem to cover the IR code by patterns.

# **Two approaches**

- Tree pattern matching: think of IR code as tree
- Peephole matching: think of IR code as sequence

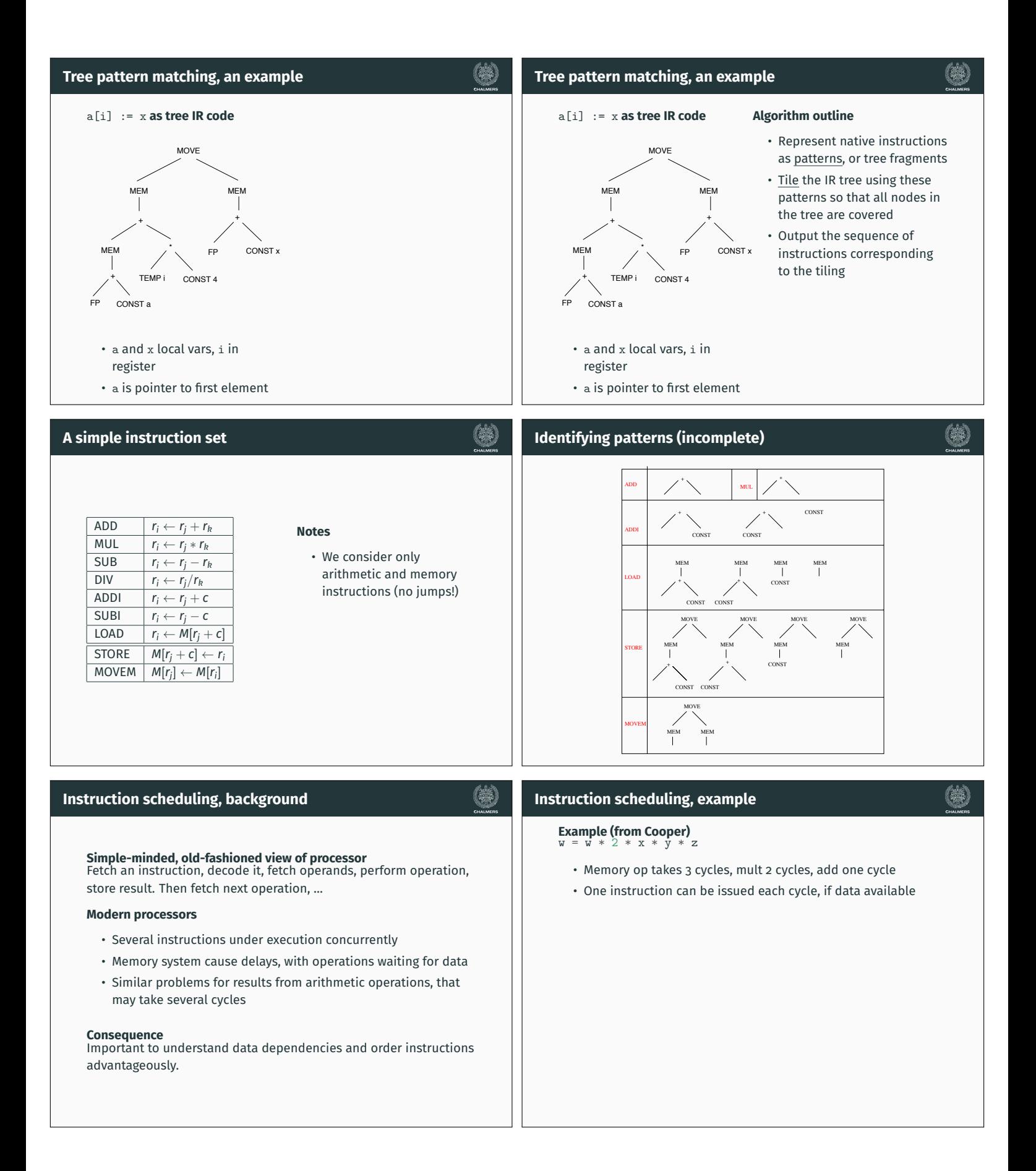

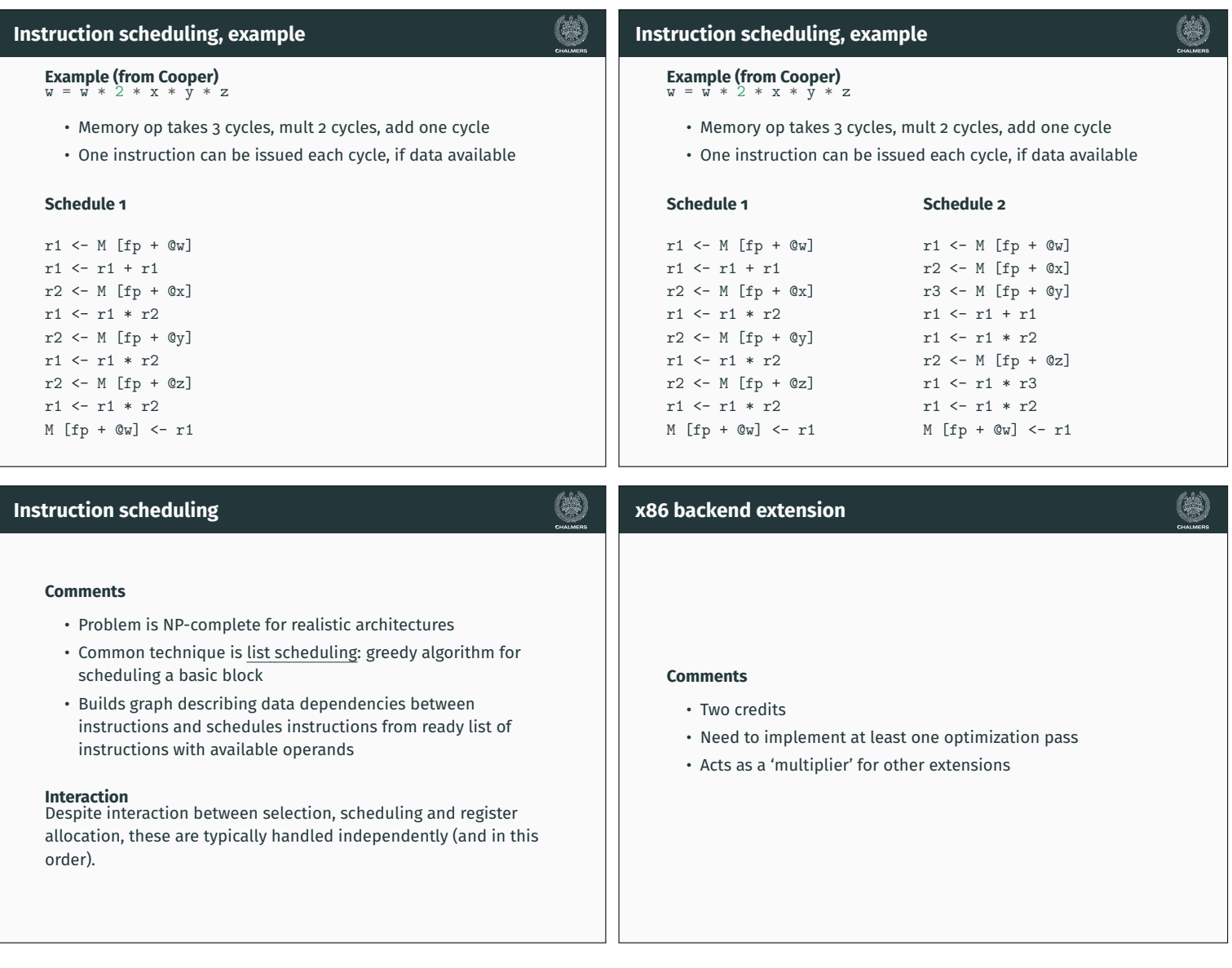